# **NAG Library Routine Document**

# G12AAF

Note: before using this routine, please read the Users' Note for your implementation to check the interpretation of *bold italicised* terms and other implementation-dependent details.

### 1 Purpose

G12AAF computes the Kaplan-Meier, (or product-limit), estimates of survival probabilities for a sample of failure times.

## 2 Specification

SUBROUTINE G12AAF (N, T, IC, FREQ, IFREQ, ND, TP, P, PSIG, IWK, IFAIL)
INTEGER N, IC(N), IFREQ(\*), ND, IWK(N), IFAIL
REAL (KIND=nag\_wp) T(N), TP(N), P(N), PSIG(N)
CHARACTER(1) FREQ

## **3** Description

A survivor function, S(t), is the probability of surviving to at least time t with S(t) = 1 - F(t), where F(t) is the cumulative distribution function of the failure times. The Kaplan-Meier or product limit estimator provides an estimate of S(t),  $\hat{S}(t)$ , from sample of failure times which may be progressively right-censored.

Let  $t_i$ ,  $i = 1, 2, ..., n_d$ , be the ordered distinct failure times for the sample of observed failure/censored times, and let the number of observations in the sample that have not failed by time  $t_i$  be  $n_i$ . If a failure and a loss (censored observation) occur at the same time  $t_i$ , then the failure is treated as if it had occurred slightly before time  $t_i$  and the loss as if it had occurred slightly after  $t_i$ .

The Kaplan-Meier estimate of the survival probabilities is a step function which in the interval  $t_i$  to  $t_{i+1}$  is given by

$$\hat{S}(t) = \prod_{j=1}^{i} \left( \frac{n_j - d_j}{n_j} \right),$$

where  $d_i$  is the number of failures occurring at time  $t_i$ .

G12AAF computes the Kaplan–Meier estimates and the corresponding estimates of the variances,  $var(\hat{S}(t))$ , using Greenwood's formula,

$$\hat{\operatorname{var}}\left(\hat{S}(t)\right) = \hat{S}(t)^2 \sum_{j=1}^{i} \frac{d_j}{n_j (n_j - d_j)}.$$

#### 4 References

Gross A J and Clark V A (1975) Survival Distributions: Reliability Applications in the Biomedical Sciences Wiley

Kalbfleisch J D and Prentice R L (1980) The Statistical Analysis of Failure Time Data Wiley

| 5  | Parameters                                                                                                    |
|----|----------------------------------------------------------------------------------------------------|
| 1: | N – INTEGER Input                                                                                                    |
|    | On entry: the number of failure and censored times given in T.                                                                           |
|    | Constraint: $N \ge 2$ .                                                                                                    |
| 2: | T(N) – REAL (KIND=nag_wp) array Input                                                                                                    |
|    | On entry: the failure and censored times; these need not be ordered.                                                                     |
| 3: | IC(N) – INTEGER array Input                                                                                                    |
|    | On entry: $IC(i)$ contains the censoring code of the <i>i</i> th observation, for $i = 1, 2,, N$ .                                       |
|    | IC(i) = 0<br>The <i>i</i> th observation is a failure time.                                                                              |
|    | IC(i) = 1<br>The <i>i</i> th observation is right-censored.                                                                              |
|    | Constraint: $IC(i) = 0$ or 1, for $i = 1, 2,, N$ .                                                                                       |
|    |                                                                                                    |
| 4: | FREQ - CHARACTER(1)InputOn entry: indicates whether frequencies are provided for each time point.                                        |
|    | FREQ = 'F'                                                                                                    |
|    | Frequencies are provided for each failure and censored time.                                                                             |
|    | FREQ = 'S'<br>The failure and censored times are considered as single observations, i.e., a frequency of 1<br>is assumed.                |
|    | Constraint: $FREQ = 'F'$ or 'S'.                                                                                                    |
| 5: | IFREQ(*) – INTEGER array Input                                                                                                    |
|    | Note: the dimension of the array IFREQ must be at least N if $FREQ = 'F'$ and at least 1 if $FREQ = 'S'$ .                               |
|    | On entry: if $FREQ = F'$ , $IFREQ(i)$ must contain the frequency of the <i>i</i> th observation.                                         |
|    | If $IFREQ = 'S'$ , a frequency of 1 is assumed and IFREQ is not referenced.                                                              |
|    | Constraint: if $FREQ = F'$ , $IFREQ(i) \ge 0$ , for $i = 1, 2,, N$ .                                                                     |
| 6: | ND – INTEGER Output                                                                                                    |
|    | On exit: the number of distinct failure times, $n_d$ .                                                                                   |
| 7: | TP(N) – REAL (KIND=nag_wp) array Output                                                                                                  |
|    | On exit: $TP(i)$ contains the <i>i</i> th ordered distinct failure time, $t_i$ , for $i = 1, 2,, n_d$ .                                  |
| 8: | P(N) – REAL (KIND=nag_wp) array Output                                                                                                   |
|    | On exit: $P(i)$ contains the Kaplan-Meier estimate of the survival probability, $\hat{S}(t)$ , for time $TP(i)$ , for $i = 1, 2,, n_d$ . |
| 9: | PSIG(N) – REAL (KIND=nag_wp) array Output                                                                                                |
|    | On exit: $PSIG(i)$ contains an estimate of the standard deviation of $P(i)$ , for $i = 1, 2,, n_d$ .                                     |

#### 10: IWK(N) - INTEGER array

```
11: IFAIL – INTEGER
```

On entry: IFAIL must be set to 0, -1 or 1. If you are unfamiliar with this parameter you should refer to Section 3.3 in the Essential Introduction for details.

For environments where it might be inappropriate to halt program execution when an error is detected, the value -1 or 1 is recommended. If the output of error messages is undesirable, then the value 1 is recommended. Otherwise, if you are not familiar with this parameter, the recommended value is 0. When the value -1 or 1 is used it is essential to test the value of IFAIL on exit.

On exit: IFAIL = 0 unless the routine detects an error or a warning has been flagged (see Section 6).

## 6 Error Indicators and Warnings

If on entry IFAIL = 0 or -1, explanatory error messages are output on the current error message unit (as defined by X04AAF).

Errors or warnings detected by the routine:

$$IFAIL = 1$$

On entry, N < 2.

IFAIL = 2

On entry, FREQ  $\neq$  'F' or 'S'.

IFAIL = 3

On entry,  $IC(i) \neq 0$  or 1, for some i = 1, 2, ..., N.

#### IFAIL = 4

On entry, FREQ = 'F' and IFREQ(i) < 0, for some i = 1, 2, ..., N.

```
IFAIL = -99
```

An unexpected error has been triggered by this routine. Please contact NAG.

See Section 3.8 in the Essential Introduction for further information.

#### IFAIL = -399

Your licence key may have expired or may not have been installed correctly. See Section 3.7 in the Essential Introduction for further information.

#### IFAIL = -999

Dynamic memory allocation failed.

See Section 3.6 in the Essential Introduction for further information.

## 7 Accuracy

The computations are believed to be stable.

## 8 Parallelism and Performance

Not applicable.

Workspace Input/Output

## 9 Further Comments

If there are no censored observations,  $\hat{S}(t)$  reduces to the ordinary binomial estimate of the probability of survival at time t.

## 10 Example

The remission times for a set of 21 leukaemia patients at 18 distinct time points are read in and the Kaplan–Meier estimate computed and printed. For further details see page 242 of Gross and Clark (1975).

### 10.1 Program Text

```
Program gl2aafe
!
     G12AAF Example Program Text
!
     Mark 25 Release. NAG Copyright 2014.
1
      .. Use Statements ..
     Use nag_library, Only: g12aaf, nag_wp
      .. Implicit None Statement ..
1
     Implicit None
      .. Parameters ..
1
     Integer, Parameter
                                       :: nin = 5, nout = 6
      .. Local Scalars ..
1
                                       :: i, ifail, lifreq, n, nd
     Integer
     Character (1)
                                        :: freq
      .. Local Arrays ..
1
      Real (Kind=nag_wp), Allocatable :: p(:), psig(:), t(:), tp(:)
                                        :: ic(:), ifreq(:), iwk(:)
     Integer, Allocatable
      .. Executable Statements ..
1
     Write (nout,*) 'G12AAF Example Program Results'
     Write (nout,*)
1
     Skip heading in data file
     Read (nin,*)
!
     Read in the problem size
     Read (nin,*) n, freq
      If (freq=='F' .Or. freq=='f') Then
       lifreq = n
      Else
       lifreq = 0
     End If
     Allocate (p(n),psig(n),t(n),tp(n),ic(n),ifreq(lifreq),iwk(n))
!
     Read in the data
      If (lifreq==0) Then
       Read (nin,*)(t(i),ic(i),i=1,n)
      Else
        Read (nin,*)(t(i),ic(i),ifreq(i),i=1,n)
     End If
!
     Calculate Kaplan-Meier statistic
      ifail = 0
      Call g12aaf(n,t,ic,freq,ifreq,nd,tp,p,psig,iwk,ifail)
     Display the results
1
                                            Standard'
      Write (nout,*) ' Time
                               Survival
     Write (nout,*) '
                              probability deviation'
     Write (nout,*)
     Write (nout,99999)(tp(i),p(i),psig(i),i=1,nd)
99999 Format (1X, F6.1, F10.3, 2X, F10.3)
    End Program gl2aafe
```

#### 10.2 Program Data

G12AAF Example Program Data 18 'F' 6.0 1 1 6.0 0 3 7.0 0 1 9.0 1 1 10.0 0 1 10.0 1 1 

#### **10.3 Program Results**

G12AAF Example Program Results

| Time | Survival<br>probability | Standard<br>deviation |
|------|-------------------------|-----------------------|
| 6.0  | 0.857                   | 0.076                 |
| 7.0  | 0.807<br>0.753          | 0.087<br>0.096        |
| 13.0 | 0.690                   | 0.107                 |
| 16.0 | 0.627                   | 0.114                 |
| 22.0 | 0.538                   | 0.128                 |
| 23.0 | 0.448                   | 0.135                 |
|      |                         |                       |

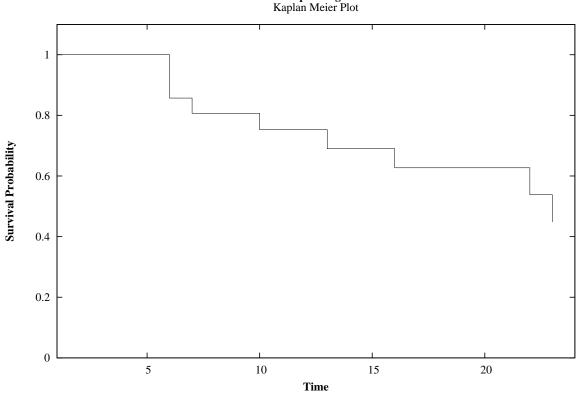

Example Program Kaplan Meier Plot